# **Lampiran**

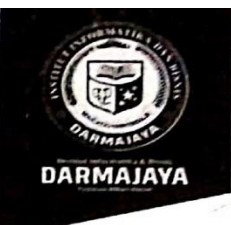

Bandar Lampung, 22 Januari 2021

Nomor : Penelitian.012/DMJ/DEKAN/BAAK/I-21 Lampiran  $\cdot$   $\sim$ Perihal : Permohonan Izin Penelitian

Kepada Yth, Kepala UMKM Saung Bambu Wisata Tani Edukasi Di-

Desa Rejo Sari, Kec. Seputih Raman, Lampung Tengah

Dengan hormat,

Sehubungan dengan peraturan Akademik Institut Bisnis dan Informatika (IBI) bahwa mahasiswa/i Strata Satu (S1) yang akan menyelesaikan studinya diwajibkan untuk memiliki pengalaman kerja dengan melaksanakan Penelitian dan membuat laporan yang waktunya disesuaikan dengan kalender Institut Bisnis dan Informatika (IBI) Darmajaya.

Untuk itu kami mohon kerja sama Bapak/Ibu agar kiranya dapat menerima mahasiswa/i untuk melakukan Penelitian. yang pelaksanaannya dimulai dari tanggal 25 Januari 2021 s.d 28 Februari 2021 (selama satu bulan tiga hari )

Adapun mahasiswa/i tersebut adalah :

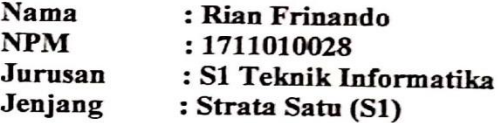

Demikian permohonan ini dibuat, atas perhatian dan kerjasama yang baik kami ucapkan terimakasih.

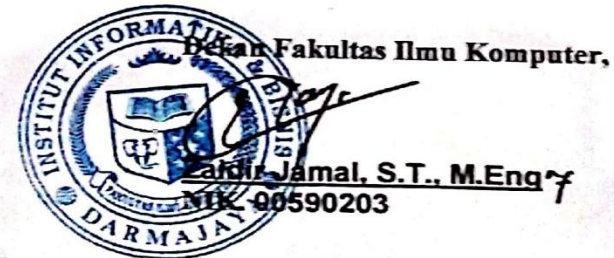

Jurusan S1 Teknik Informatika Arsip.

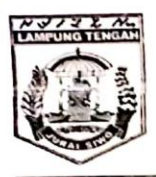

### PEMERINTAH KABUPATEN LAMPUNG TENGAH KECAMATAN SEPUTIH RAMAN Jl. Raya Seputih Raman No. 132 Kode Pos 34155 Telp. (0725) 49100

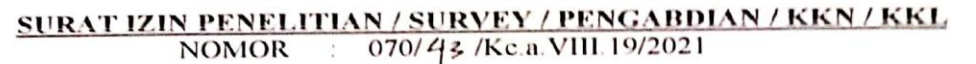

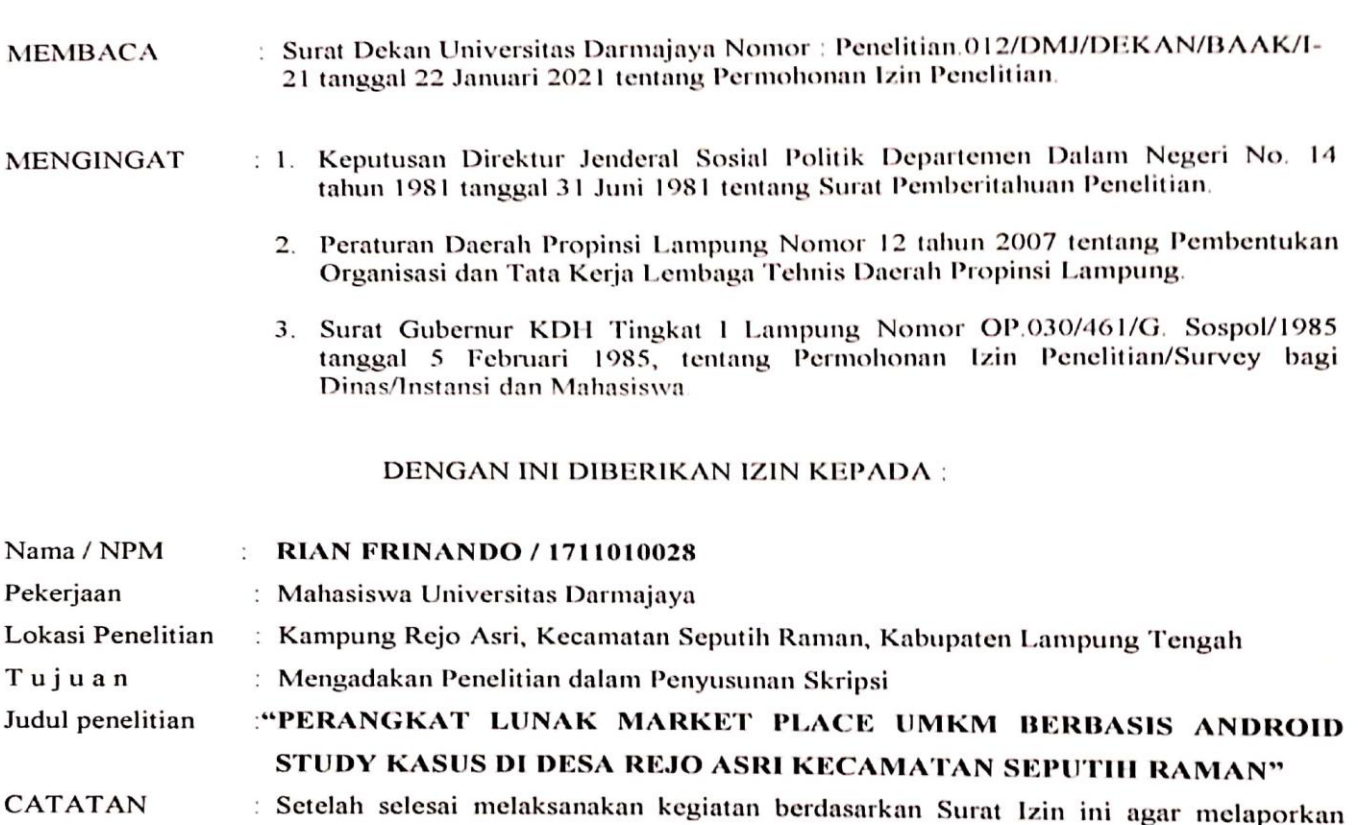

hasilnya secara tertulis Kepada Bupati Lampung Tengah Cq. Kepala Kantor Kesatuan Bangsa dan Politik Kabupaten Lampung Tengah.

DIKELUARKAN DI **SEPUTIH RAMAN** TANGGAL. **17 MARET 2021** SEPUTIK RAMAN, CAMAT<br>SEPUTIH RAMAN RTO, S.IP UAS COMM Tk. I, IV/b TP, 19650414 198603 1 009

Tembusan: Disampaikan kepada Yth, Bupati Lampung Tengah (sebagai laporan) 1.  $\overline{2}$ Pertinggal

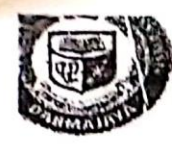

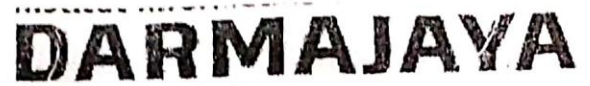

Ji, Zeinal Abidin Pager Alam No. 93 Bandar Larnpung 35142 Tolp 787214 F.ax. 700261 http://darmajaya.ac.id

#### ment at FORMULIR

RIGADMINISTRAS KACADEMICKEMAHASISWAAN (BAAK)  $\mathbf{r}_{i,j,k}$ 

## FORM KONSULTASI/BIMBINGAN SKRIPSI/TUGAS AKHIR \*)

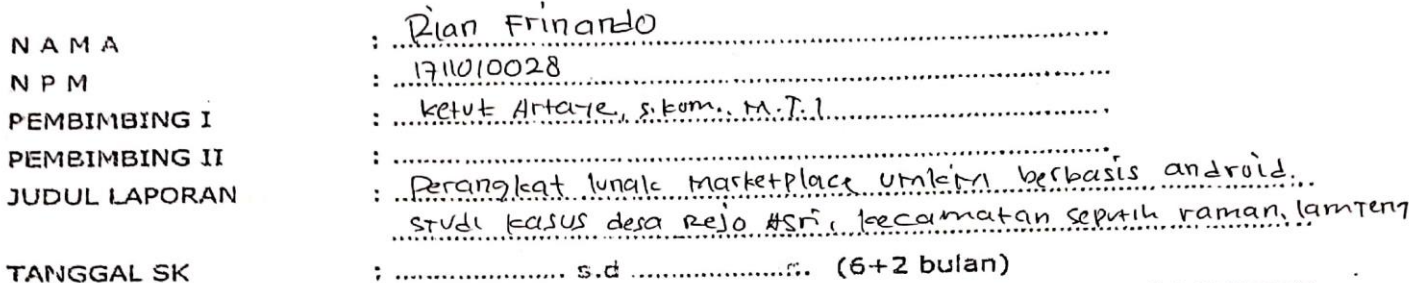

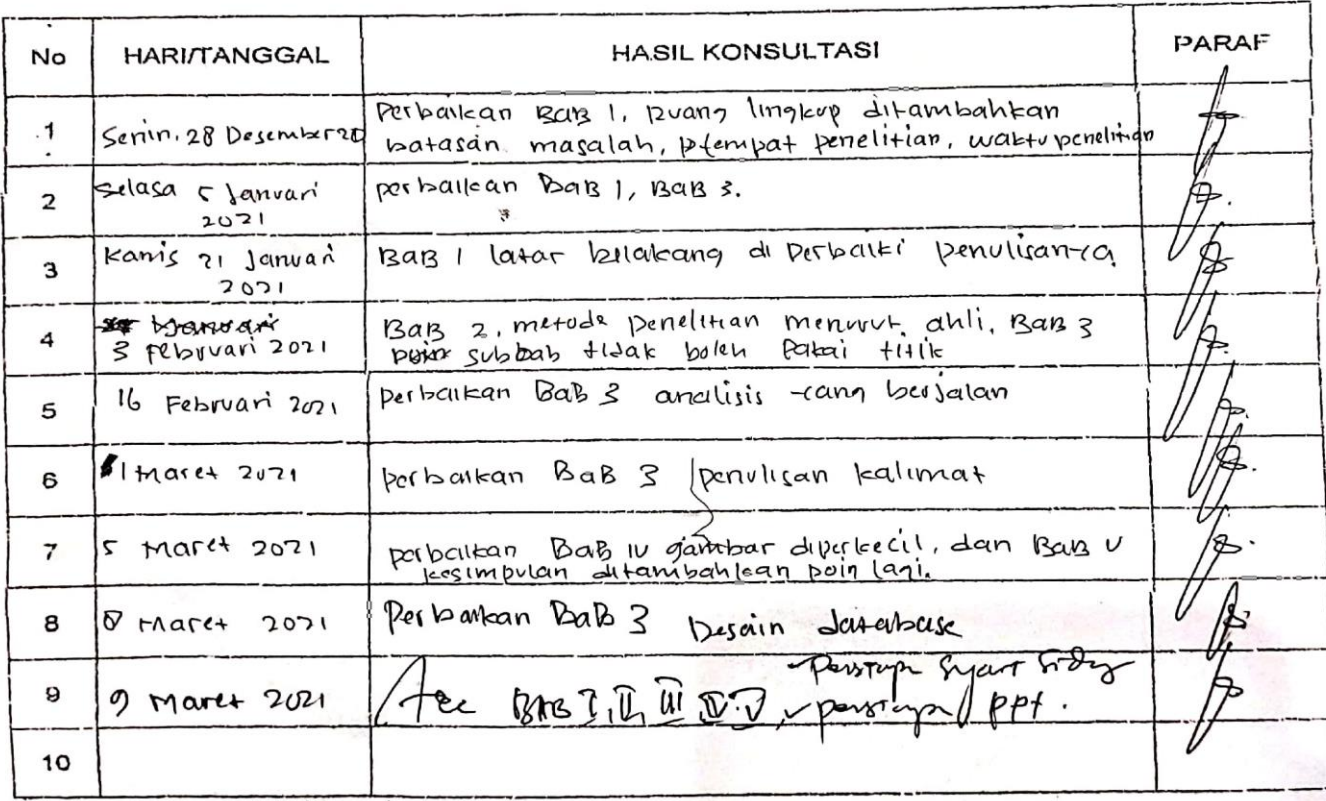

\*) Coret yang tidak perlu

Ketua Jurusan

(Pr. Chairani, S.Kom -, M. Eng...) NIK. OOYBOQ02

#### **Sourcode membuat URL**

```
package com.rian.ecommerce_v1.server;
```
**public class** BaseURL {

```
 //public static String baseUrl = "http://192.168.18.7:5050/";
 //public static String baseUrl = "http://192.168.18.5:5051/";
 //public static String baseUrl = "http://192.168.43.81:5051/";
 public static String baseUrl = "http://studio81.co.id:5051/";
```

```
 public static String login = baseUrl + "users/signin";
 public static String register = baseUrl + "users/signup";
 public static String updateProfile = baseUrl + "users/updateprofile/";
```

```
 public static String checkToko = baseUrl + "toko/cektoko/";
 public static String daftarToko = baseUrl + "toko/daftar";
 public static String getDataToko = baseUrl + "toko/getall";
```

```
 public static String checkBarang = baseUrl + "barang/cekbarang/";
 public static String addBarang = baseUrl + "barang/addbarang";
 public static String getDataBarang = baseUrl + "barang/getbarangbyid/";
 public static String deleteBarang = baseUrl + "barang/deletebyid/";
 public static String updateBarang = baseUrl + "barang/update/";
```

```
 public static String addPesanan = baseUrl + "transaksi/addkeranjang";
    public static String getDataPesanan = baseUrl + "transaksi/cart/";
    public static String getDataPengiriman = baseUrl + "transaksi/toko/";
    public static String deleteDataPesanan = baseUrl + "transaksi/cart/";
    public static String checkoutDataPesanan = baseUrl + "transaksi/cart/";
    public static String pembayaranPesanan = baseUrl + 
"transaksi/buktibayar";
```

```
 public static String getDataUser = baseUrl + "access/getdataUser";
 public static String completeUser = baseUrl + "access/completeData/";
 public static String updateUser = baseUrl + "access/updateUser/";
```

```
}
```
#### **Membuat registrasi untuk penjual dan pembeli**

```
package com.rian.ecommerce_v1.access;
import androidx.appcompat.app.AppCompatActivity;
import android.app.ProgressDialog;
import android.content.Intent;
import android.os.Bundle;
import android.text.InputType;
import android.view.View;
import android.view.WindowManager;
import android.widget.Button;
import com.android.volley.RequestQueue;
import com.android.volley.Response;
import com.android.volley.VolleyError;
import com.android.volley.VolleyLog;
import com.android.volley.toolbox.JsonObjectRequest;
import com.android.volley.toolbox.Volley;
import com.blogspot.atifsoftwares.animatoolib.Animatoo;
import com.rian.ecommerce v1.R;
import com.rian.ecommerce_v1.server.BaseURL;
import com.rian.ecommerce_v1.utils.App;
import com.google.android.material.textfield.TextInputEditText;
import com.muddzdev.styleabletoastlibrary.StyleableToast;
import org.json.JSONException;
import org.json.JSONObject;
import java.util.HashMap;
public class RegistSystem extends AppCompatActivity {
     private Button registPembeli, registPedagang;
     private TextInputEditText namaLengkap, username, password, 
nomorTelepon, emailAddress, alamatLengkap;
     private ProgressDialog progressDialog;
     private RequestQueue mRequestQueue;
     @Override
     protected void onCreate(Bundle savedInstanceState) {
         super.onCreate(savedInstanceState);
         setContentView(R.layout.activity_regist_system);
         getWindow().setFlags(WindowManager.LayoutParams.FLAG_FULLSCREEN, 
WindowManager.LayoutParams.FLAG_FULLSCREEN);
getWindow().setSoftInputMode(WindowManager.LayoutParams.SOFT_INPUT_STATE_HI
DDEN);
```

```
 mRequestQueue = Volley.newRequestQueue(this);
```

```
 namaLengkap = (TextInputEditText) findViewById(R.id.fullname);
         username = (TextInputEditText) findViewById(R.id.username);
         password = (TextInputEditText) findViewById(R.id.password);
         nomorTelepon = (TextInputEditText) findViewById(R.id.phone);
         emailAddress = (TextInputEditText) findViewById(R.id.mail);
         alamatLengkap = (TextInputEditText) findViewById(R.id.address);
         registPembeli = (Button) findViewById(R.id.regist_pembeli);
         registPedagang = (Button) findViewById(R.id.regist_pedagang);
         namaLengkap.setInputType(InputType.TYPE_CLASS_TEXT | 
InputType.TYPE_TEXT_FLAG_CAP_WORDS);
         alamatLengkap.setInputType(InputType.TYPE_CLASS_TEXT | 
InputType.TYPE_TEXT_FLAG_CAP_WORDS);
         progressDialog = new ProgressDialog(this);
         progressDialog.setCancelable(false);
         registPembeli.setOnClickListener(new View.OnClickListener() {
             @Override
             public void onClick(View v) {
                 App.getPref().clear();
                 String dataNamaLengkap = namaLengkap.getText().toString();
                 String dataUsername = username.getText().toString();
                 String dataPassword = password.getText().toString();
                 String dataNomorTelepon = 
nomorTelepon.getText().toString();
                 String dataEmailAddress = 
emailAddress.getText().toString();
                 String dataAlamatLengkap = 
alamatLengkap.getText().toString();
                 if (dataNamaLengkap.isEmpty()){
                     StyleableToast.makeText(RegistSystem.this, "Data nama 
lengkap tidak boleh di kosongkan...", R.style.toastStyleWarning).show();
                 }else if (dataUsername.isEmpty()){
                     StyleableToast.makeText(RegistSystem.this, "Data 
username tidak boleh di kosongkan...", R.style.toastStyleWarning).show();
                 }else if (dataPassword.isEmpty()){
                     StyleableToast.makeText(RegistSystem.this, "Data 
password tidak boleh di kosongkan...", R.style.toastStyleWarning).show();
                 }else if (dataNomorTelepon.isEmpty()){
                     StyleableToast.makeText(RegistSystem.this, "Data nomor 
telepon tidak boleh di kosongkan...", R.style.toastStyleWarning).show();
                 }else if (dataEmailAddress.isEmpty()){
                     StyleableToast.makeText(RegistSystem.this, "Data alamat 
email tidak boleh di kosongkan...", R.style.toastStyleWarning).show();
                 }else if (dataAlamatLengkap.isEmpty()){
                     StyleableToast.makeText(RegistSystem.this, "Data alamat 
lengkap tidak boleh di kosongkan...", R.style.toastStyleWarning).show();
                 }else {
                     registPembeliFunction(dataNamaLengkap, dataUsername, 
dataPassword, dataNomorTelepon, dataEmailAddress, dataAlamatLengkap);
```

```
 }
 }
         });
         registPedagang.setOnClickListener(new View.OnClickListener() {
             @Override
             public void onClick(View v) {
                 App.getPref().clear();
                 String dataNamaLengkap = namaLengkap.getText().toString();
                 String dataUsername = username.getText().toString();
                 String dataPassword = password.getText().toString();
                 String dataNomorTelepon = 
nomorTelepon.getText().toString();
                 String dataEmailAddress = 
emailAddress.getText().toString();
                 String dataAlamatLengkap = 
alamatLengkap.getText().toString();
                 if (dataNamaLengkap.isEmpty()){
                     StyleableToast.makeText(RegistSystem.this, "Data tidak 
boleh di kosongkan...", R.style.toastStyleWarning).show();
                 }else if (dataUsername.isEmpty()){
                     StyleableToast.makeText(RegistSystem.this, "Data tidak 
boleh di kosongkan...", R.style.toastStyleWarning).show();
                 }else if (dataPassword.isEmpty()){
                     StyleableToast.makeText(RegistSystem.this, "Data tidak 
boleh di kosongkan...", R.style.toastStyleWarning).show();
                 }else if (dataNomorTelepon.isEmpty()){
                     StyleableToast.makeText(RegistSystem.this, "Data tidak 
boleh di kosongkan...", R.style.toastStyleWarning).show();
                 }else if (dataEmailAddress.isEmpty()){
                     StyleableToast.makeText(RegistSystem.this, "Data tidak 
boleh di kosongkan...", R.style.toastStyleWarning).show();
                 }else if (dataAlamatLengkap.isEmpty()){
                     StyleableToast.makeText(RegistSystem.this, "Data tidak 
boleh di kosongkan...", R.style.toastStyleWarning).show();
                 }else {
                     registPedagangFunction(dataNamaLengkap, dataUsername, 
dataPassword, dataNomorTelepon, dataEmailAddress, dataAlamatLengkap);
 }
 }
         });
    }
     private void registPembeliFunction(String dataNamaLengkap, String 
dataUsername, String dataPassword, String dataNomorTelepon, String 
dataEmailAddress, String dataAlamatLengkap) {
         HashMap<String, String> params = new HashMap<String, String>();
         params.put("nama", dataNamaLengkap);
         params.put("username", dataUsername);
         params.put("password", dataPassword);
```

```
 params.put("phone", dataNomorTelepon);
        params.put("alamat", dataAlamatLengkap);
        params.put("email", dataEmailAddress);
        params.put("role", "1");
        progressDialog.setTitle("Mohon tunggu sebentar...");
        showDialog();
        final JsonObjectRequest req = new 
JsonObjectRequest(BaseURL.register, new JSONObject(params),
                new Response.Listener<JSONObject>() {
                    @Override
                   public void onResponse(JSONObject response) {
                        hideDialog();
                       try {
                            String strMsg = response.getString("message");
                           boolean statusMsg = 
response.getBoolean("status");
                            if (statusMsg == true) {
                                StyleableToast.makeText(RegistSystem.this, 
strMsg, R.style.toastStyleSuccess).show();
                                startActivity(new Intent(RegistSystem.this, 
LoginSystem.class));
Animatoo.animateSlideDown(RegistSystem.this);
                            } else {
                                StyleableToast.makeText(RegistSystem.this, 
strMsg, R.style.toastStyleWarning).show();
 }
                        } catch (JSONException e) {
                            e.printStackTrace();
 }
 }
                }, new Response.ErrorListener() {
            @Override
            public void onErrorResponse(VolleyError error) {
                VolleyLog.e("Error: ", error.getMessage());
                hideDialog();
 }
        });
```
#### **Membuat login penjual dan pembeli**

```
package com.rian.ecommerce_v1.access;
import androidx.appcompat.app.AppCompatActivity;
import android.app.ProgressDialog;
import android.content.Intent;
import android.os.Bundle;
import android.os.Handler;
import android.view.View;
import android.view.WindowManager;
import android.widget.Button;
import android.widget.LinearLayout;
import com.android.volley.RequestQueue;
import com.android.volley.Response;
import com.android.volley.VolleyError;
import com.android.volley.VolleyLog;
import com.android.volley.toolbox.JsonObjectRequest;
import com.android.volley.toolbox.Volley;
import com.blogspot.atifsoftwares.animatoolib.Animatoo;
import com.rian.ecommerce v1.pedagang.MainPedagang;
import com.rian.ecommerce v1.pembeli.MainPembeli;
import com.rian.ecommerce_v1.R;
import com.rian.ecommerce v1.models.ModelUsers;
import com.rian.ecommerce_v1.server.BaseURL;
import com.rian.ecommerce_v1.utils.App;
import com.rian.ecommerce_v1.utils.GsonHelper;
import com.rian.ecommerce_v1.utils.Prefs;
import com.rian.ecommerce_v1.utils.Utils;
import com.google.android.material.textfield.TextInputEditText;
import com.muddzdev.styleabletoastlibrary.StyleableToast;
import org.json.JSONException;
import org.json.JSONObject;
import java.util.HashMap;
public class LoginSystem extends AppCompatActivity {
     private Button loginToSystem;
     private LinearLayout registToSystem;
     private TextInputEditText username, password;
     private ProgressDialog progressDialog;
     private RequestQueue mRequestQueue;
     ModelUsers modelUsers;
     boolean BackPress = false;
     @Override
```

```
 protected void onCreate(Bundle savedInstanceState) {
     super.onCreate(savedInstanceState);
     setContentView(R.layout.activity_login_system);
```

```
 getWindow().setFlags(WindowManager.LayoutParams.FLAG_FULLSCREEN, 
WindowManager.LayoutParams.FLAG_FULLSCREEN);
```

```
getWindow().setSoftInputMode(WindowManager.LayoutParams.SOFT_INPUT_STATE
_HIDDEN);
```

```
 mRequestQueue = Volley.newRequestQueue(this);
         username = (TextInputEditText) findViewById(R.id.username);
         password = (TextInputEditText) findViewById(R.id.password);
         loginToSystem = (Button) findViewById(R.id.login_to_system);
         registToSystem = (LinearLayout) findViewById(R.id.regist);
         modelUsers = (ModelUsers) 
GsonHelper.parseGson(App.getPref().getString(Prefs.PREF_STORE_PROFILE, 
""), new ModelUsers());
         if(Utils.isLoggedIn()){
             int dataRole = Integer.parseInt(modelUsers.getRole());
            if (dataRole == 1) Intent i = new Intent(this , MainPembeli.class);
                 startActivity(i);
                 finish();
            }else if(dataRole == 2){
                 Intent i = new Intent(this , MainPedagang.class);
                 startActivity(i);
                 finish();
 }
         }
         loginToSystem.setOnClickListener(new View.OnClickListener() {
             @Override
             public void onClick(View v) {
                 String dataUsername = username.getText().toString();
                 String dataPassword = password.getText().toString();
                 if (dataUsername.isEmpty()){
                     StyleableToast.makeText(LoginSystem.this, "Data 
username tidak boleh di kosongkan...", 
R.style.toastStyleWarning).show();
                 }else if (dataPassword.isEmpty()){
                     StyleableToast.makeText(LoginSystem.this, "Data 
password tidak boleh di kosongkan...", 
R.style.toastStyleWarning).show();
                 }else {
                     loginFunction(dataUsername, dataPassword);
 }
 }
         });
```

```
 registToSystem.setOnClickListener(new View.OnClickListener() {
             @Override
             public void onClick(View v) {
                 startActivity(new Intent(LoginSystem.this, 
RegistSystem.class));
                 Animatoo.animateSlideDown(LoginSystem.this);
 }
         });
         progressDialog = new ProgressDialog(this);
         progressDialog.setCancelable(false);
     }
     private void loginFunction(String dataUsername, String dataPassword) 
{
         HashMap<String, String> params = new HashMap<String, String>();
         params.put("username", dataUsername);
         params.put("password", dataPassword);
         progressDialog.setTitle("Mohon tunggu sebentar...");
         showDialog();
         final JsonObjectRequest req = new 
JsonObjectRequest(BaseURL.login, new JSONObject(params),
                 new Response.Listener<JSONObject>() {
                     @Override
                    public void onResponse(JSONObject response) {
                         hideDialog();
                        try {
                             String strMsg = 
response.getString("message");
                             boolean statusMsg = 
response.getBoolean("status");
                              if (statusMsg == true) {
StyleableToast.makeText(LoginSystem.this, strMsg, 
R.style.toastStyleSuccess).show();
```
#### **Menu pedagang**

```
package com.rian.ecommerce_v1.pedagang;
import androidx.annotation.NonNull;
import androidx.appcompat.app.ActionBarDrawerToggle;
import androidx.appcompat.app.AppCompatActivity;
import androidx.appcompat.widget.Toolbar;
import androidx.core.view.GravityCompat;
import androidx.drawerlayout.widget.DrawerLayout;
import androidx.fragment.app.Fragment;
import androidx.fragment.app.FragmentManager;
import androidx.fragment.app.FragmentTransaction;
import android.content.Intent;
import android.os.Bundle;
import android.view.MenuItem;
import android.view.View;
import android.widget.TextView;
import com.airbnb.lottie.LottieAnimationView;
import com.blogspot.atifsoftwares.animatoolib.Animatoo;
import com.rian.ecommerce_v1.R;
import com.rian.ecommerce_v1.access.LoginSystem;
import com.rian.ecommerce v1.models.ModelUsers;
import com.rian.ecommerce_v1.server.BaseURL;
import com.rian.ecommerce_v1.utils.App;
import com.rian.ecommerce_v1.utils.GsonHelper;
import com.rian.ecommerce_v1.utils.Prefs;
import com.google.android.material.navigation.NavigationView;
import com.squareup.picasso.Picasso;
import de.hdodenhof.circleimageview.CircleImageView;
public class MainPedagang extends AppCompatActivity {
     DrawerLayout drawerLayout;
     ActionBarDrawerToggle toggle;
     Toolbar toolbar;
     NavigationView navigationView;
     CircleImageView photoProfile;
     TextView fullname, email;
     ModelUsers modelUsers;
     LottieAnimationView defaultPhoto;
     @Override
     protected void onCreate(Bundle savedInstanceState) {
         super.onCreate(savedInstanceState);
         setContentView(R.layout.activity_main_pedagang);
         drawerLayout = (DrawerLayout) findViewById(R.id.drawer_layout);
         toolbar = (Toolbar) findViewById(R.id.toolbar);
         setSupportActionBar(toolbar);
```

```
 getSupportActionBar().setDisplayHomeAsUpEnabled(true);
         getSupportActionBar().setTitle("Ecommerce UMKM");
         toggle = new ActionBarDrawerToggle(this, drawerLayout, toolbar, 
R.string.open, R.string.close);
         drawerLayout.addDrawerListener(toggle);
         toggle.syncState();
         navigationView = (NavigationView) findViewById(R.id.nav_view);
         loadFragment(new DashboardFragment());
         navigationView.setNavigationItemSelectedListener(new 
NavigationView.OnNavigationItemSelectedListener() {
             @Override
             public boolean onNavigationItemSelected(@NonNull MenuItem item) 
{
                 int id = item.getItemId();
                 switch (id) {
                     case R.id.dashboard:
                         loadFragment(new DashboardFragment());
                        break;
                     case R.id.me:
                         loadFragment(new AccountFragment());
                        break;
                     case R.id.addToko:
                         loadFragment(new TokoFragment());
                        break;
                     case R.id.addItem:
                         loadFragment(new ManageItemFragment());
                        break;
                     case R.id.sendItem:
                         loadFragment(new SendItemFragment());
                         break;
                     case R.id.logout:
                         App.getPref().clear();
                        startActivity(new Intent(MainPedagang.this, 
LoginSystem.class));
                         Animatoo.animateSlideUp(MainPedagang.this);
                         break;
 }
                 return true;
 }
         });
         View headerItem = navigationView.getHeaderView(0);
         photoProfile = (CircleImageView) 
headerItem.findViewById(R.id.photo_profile);
         fullname = (TextView) headerItem.findViewById(R.id.fullname);
         email = (TextView) headerItem.findViewById(R.id.email_address);
         defaultPhoto = (LottieAnimationView) 
headerItem.findViewById(R.id.images);
```

```
 modelUsers = (ModelUsers) GsonHelper.parseGson(
```

```
 App.getPref().getString(Prefs.PREF_STORE_PROFILE, ""),
                 new ModelUsers()
         );
         String dProfilePhoto = modelUsers.getFotoProfile();
         if (dProfilePhoto == null){
             photoProfile.setVisibility(View.GONE);
             defaultPhoto.setVisibility(View.VISIBLE);
         } else{
             defaultPhoto.cancelAnimation();
             defaultPhoto.setVisibility(View.GONE);
             photoProfile.setVisibility(View.VISIBLE);
             Picasso.get().load(BaseURL.baseUrl + 
dProfilePhoto).into(photoProfile);
         }
         fullname.setText(modelUsers.getNama());
         email.setText(modelUsers.getEmail());
     }
     private void loadFragment(Fragment fragment) {
         FragmentManager f = getSupportFragmentManager();
         FragmentTransaction t = f.beginTransaction();
         t.replace(R.id.frame, fragment).commit();
         drawerLayout.closeDrawer(GravityCompat.START);
         t.addToBackStack(null);
     }
}
Menu toko
private void checkDataBarang() {
     HashMap<String, String> params = new HashMap<String, String>();
     params.put("_id", _idPedagang);
     final JsonObjectRequest req = new JsonObjectRequest(Request.Method.GET, 
BaseURL.checkBarang + _idPedagang, new JSONObject(params),
             new Response.Listener<JSONObject>() {
                 @Override
                 public void onResponse(JSONObject response) {
                      System.out.println("response = " + response);
                     hideDialog();
                    try {
                          boolean statusMsg = response.getBoolean("status");
                          if (statusMsg == true) {
```

```
 String toko = response.getString("result");
 JSONArray jsonArray = new JSONArray(toko);
for (int i = 0; i \lt j sonArray.length(); i++) {
     JSONObject jsonObject =
```
jsonArray.getJSONObject(i);

```
 final ModelBarangs itemBarang = new
```

```
ModelBarangs();
```

```
 final String _id = 
jsonObject.getString("idUser");
                                final String namaBarang = 
jsonObject.getString("namaBarang");
                                final String deskripsiBarang = 
jsonObject.getString("deskripsiBarang");
                                final String hargaBarang = 
jsonObject.getString("hargaBarang");
                                final String stokBarang = 
jsonObject.getString("stokBarang");
                                final String fotoBarang = 
jsonObject.getString("fotoBarang");
                                itemBarang.setNamaBarang(namaBarang);
itemBarang.setDeksripsiBarang(deskripsiBarang);
                                itemBarang.setHargBarang(hargaBarang);
                               itemBarang.setStokBarang(stokBarang);
                               itemBarang.setIdUser(_id);
                               itemBarang.setFotobarang(fotoBarang);
                               listItemPedagang.add(itemBarang);
recyclerItemPedagang.setAdapter(recycleViewAdapterItemPedagang);
 }
                            noItemData.setVisibility(View.GONE);
                            itemData.setVisibility(View.VISIBLE);
                        } else {
                            noItemData.setVisibility(View.VISIBLE);
                            itemData.setVisibility(View.GONE);
 }
                    } catch (JSONException e) {
                        e.printStackTrace();
 }
 }
            }, new Response.ErrorListener() {
        @Override
        public void onErrorResponse(VolleyError error) {
            VolleyLog.e("Error: ", error.getMessage());
            hideDialog();
        }
    });
    mRequestQueue.add(req);
```
#### **Menu pembeli**

```
package com.rian.ecommerce_v1.pembeli;
import androidx.annotation.NonNull;
import androidx.appcompat.app.ActionBarDrawerToggle;
import androidx.appcompat.app.AppCompatActivity;
import androidx.appcompat.widget.Toolbar;
import androidx.core.view.GravityCompat;
import androidx.drawerlayout.widget.DrawerLayout;
import androidx.fragment.app.Fragment;
import androidx.fragment.app.FragmentManager;
import androidx.fragment.app.FragmentTransaction;
import android.content.Intent;
import android.os.Bundle;
import android.view.MenuItem;
import android.view.View;
import android.widget.TextView;
import com.airbnb.lottie.LottieAnimationView;
import com.blogspot.atifsoftwares.animatoolib.Animatoo;
import com.rian.ecommerce_v1.R;
import com.rian.ecommerce_v1.access.LoginSystem;
import com.rian.ecommerce v1.models.ModelUsers;
import com.rian.ecommerce_v1.server.BaseURL;
import com.rian.ecommerce_v1.utils.App;
import com.rian.ecommerce_v1.utils.GsonHelper;
import com.rian.ecommerce_v1.utils.Prefs;
import com.google.android.material.navigation.NavigationView;
import com.squareup.picasso.Picasso;
import de.hdodenhof.circleimageview.CircleImageView;
public class MainPembeli extends AppCompatActivity {
     DrawerLayout drawerLayout;
     ActionBarDrawerToggle toggle;
     Toolbar toolbar;
     NavigationView navigationView;
     CircleImageView photoProfile;
     TextView fullname, email;
     ModelUsers modelUsers;
     LottieAnimationView defaultPhoto;
     int id;
     @Override
     protected void onCreate(Bundle savedInstanceState) {
         super.onCreate(savedInstanceState);
         setContentView(R.layout.activity_main_pembeli);
         drawerLayout = (DrawerLayout) findViewById(R.id.drawer_layout);
```

```
 toolbar = (Toolbar) findViewById(R.id.toolbar);
         setSupportActionBar(toolbar);
         getSupportActionBar().setDisplayHomeAsUpEnabled(true);
         getSupportActionBar().setTitle("Ecommerce UMKM");
         toggle = new ActionBarDrawerToggle(this, drawerLayout, toolbar, 
R.string.open, R.string.close);
         drawerLayout.addDrawerListener(toggle);
         toggle.syncState();
         navigationView = (NavigationView) findViewById(R.id.nav_view);
         loadFragment(new DashboardPembeliFragment());
         navigationView.setNavigationItemSelectedListener(new 
NavigationView.OnNavigationItemSelectedListener() {
             @Override
             public boolean onNavigationItemSelected(@NonNull MenuItem item) 
{
                 id = item.getItemId();
                 switch (id) {
                     case R.id.dashboard_pembeli:
                         loadFragment(new DashboardPembeliFragment());
                        break;
                     case R.id.keranjang_pembeli:
                         loadFragment(new KeranjangPembeliFragment());
                        break;
                     case R.id.pembayaran_pembeli:
                         loadFragment(new PembayaranPembeliFragment());
                         break;
                     case R.id.pengiriman_pembeli:
                         loadFragment(new PengirimanSelesaiFragment());
                        break;
                     case R.id.pembelian_pembeli:
                         loadFragment(new LogPembelianFragment());
                         break;
                     case R.id.me_pembeli:
                         loadFragment(new AccountPembeliFragment());
                        break;
                     case R.id.logout_pembeli:
                         App.getPref().clear();
                         startActivity(new Intent(MainPembeli.this, 
LoginSystem.class));
                         Animatoo.animateSlideUp(MainPembeli.this);
                         break;
 }
                 return true;
 }
         });
         View headerItem = navigationView.getHeaderView(0);
         photoProfile = (CircleImageView) 
headerItem.findViewById(R.id.photo_profile);
         fullname = (TextView) headerItem.findViewById(R.id.fullname);
         email = (TextView) headerItem.findViewById(R.id.email_address);
```

```
 defaultPhoto = (LottieAnimationView) 
headerItem.findViewById(R.id.images);
         modelUsers = (ModelUsers) GsonHelper.parseGson(
                 App.getPref().getString(Prefs.PREF_STORE_PROFILE, ""),
                 new ModelUsers()
         );
         String dProfilePhoto = modelUsers.getFotoProfile();
         if (dProfilePhoto == null) {
             photoProfile.setVisibility(View.GONE);
             defaultPhoto.setVisibility(View.VISIBLE);
         } else {
             defaultPhoto.cancelAnimation();
             defaultPhoto.setVisibility(View.GONE);
             photoProfile.setVisibility(View.VISIBLE);
             Picasso.get().load(BaseURL.baseUrl + 
dProfilePhoto).into(photoProfile);
         }
         fullname.setText(modelUsers.getNama());
         email.setText(modelUsers.getEmail());
     }
     private void loadFragment(Fragment fragment) {
         FragmentManager f = getSupportFragmentManager();
         FragmentTransaction t = f.beginTransaction();
         t.replace(R.id.frame, fragment).commit();
         drawerLayout.closeDrawer(GravityCompat.START);
         t.addToBackStack(null);
     }
}
```
#### **keranjang pembeli**

```
package com.rian.ecommerce_v1.pembeli;
import android.content.Intent;
import android.os.Bundle;
import androidx.fragment.app.Fragment;
import androidx.recyclerview.widget.LinearLayoutManager;
import androidx.recyclerview.widget.RecyclerView;
import android.view.LayoutInflater;
import android.view.View;
import android.view.ViewGroup;
import android.widget.Button;
import android.widget.LinearLayout;
```

```
import android.widget.TextView;
import com.android.volley.Request;
import com.android.volley.RequestQueue;
import com.android.volley.Response;
import com.android.volley.VolleyError;
import com.android.volley.VolleyLog;
import com.android.volley.toolbox.JsonObjectRequest;
import com.android.volley.toolbox.Volley;
import com.rian.ecommerce_v1.adapters.AdapterKeranjang;
import com.rian.ecommerce v1.R;
import com.rian.ecommerce v1.models.ModelKeranjang;
import com.rian.ecommerce_v1.models.ModelUsers;
import com.rian.ecommerce_v1.server.BaseURL;
import com.rian.ecommerce_v1.utils.App;
import com.rian.ecommerce_v1.utils.GsonHelper;
import com.rian.ecommerce_v1.utils.Prefs;
import com.rian.ecommerce_v1.utils.RupiahConvert;
import com.muddzdev.styleabletoastlibrary.StyleableToast;
import org.json.JSONArray;
import org.json.JSONException;
import org.json.JSONObject;
import java.text.SimpleDateFormat;
import java.util.ArrayList;
import java.util.Calendar;
import java.util.Date;
import java.util.HashMap;
import java.util.List;
import java.util.Locale;
public class KeranjangPembeliFragment extends Fragment {
     RecyclerView recyclerViewKeranjang;
     RecyclerView.Adapter recycleViewAdapterKeranjang;
     TextView dates, grandTotal, totalHargaBarang, biayaPengiriman;
     LinearLayout noItemData, availableData;
     Button clickItem;
     ModelUsers modelUsers;
     List<ModelKeranjang> listKeranjang;
     String _idPembeli, idPesanan;
     int biaya = 20000;
     int sum;
     private RequestQueue mRequestQueue;
     @Override
     public View onCreateView(LayoutInflater inflater, ViewGroup container, 
Bundle savedInstanceState) {
         View v = inflater.inflate(R.layout.fragment_keranjang_pembeli, 
container, false);
```

```
 mRequestQueue = Volley.newRequestQueue(getActivity());
         noItemData = (LinearLayout) v.findViewById(R.id.no_item_keranjang);
         availableData = (LinearLayout) 
v.findViewById(R.id.available_item_keranjang);
         clickItem = (Button) v.findViewById(R.id.btn_checkout);
         recyclerViewKeranjang = (RecyclerView) 
v.findViewById(R.id.item_keranjang_pembeli);
         recyclerViewKeranjang.setHasFixedSize(true);
         recyclerViewKeranjang.setLayoutManager(new 
LinearLayoutManager(getActivity()));
         listKeranjang = new ArrayList<>();
         recycleViewAdapterKeranjang = new AdapterKeranjang(getActivity(), 
listKeranjang);
         modelUsers = (ModelUsers) GsonHelper.parseGson(
                 App.getPref().getString(Prefs.PREF_STORE_PROFILE, ""),
                 new ModelUsers()
         );
         _idPembeli = modelUsers.get_id();
         totalHargaBarang = (TextView) v.findViewById(R.id.total_harga);
         biayaPengiriman = (TextView) v.findViewById(R.id.biaya_pengiriman);
         biayaPengiriman.setText("Rp. 20.000,00");
         dates = (TextView) v.findViewById(R.id.date);
         grandTotal = (TextView) v.findViewById(R.id.grand_total);
         Date d = Calendar.getInstance().getTime();
         SimpleDateFormat dateFormat = new SimpleDateFormat("dd, MMMM yyyy", 
Locale.getDefault());
        String formatDate = dateFormat.format(d);
         dates.setText(formatDate);
         clickItem.setOnClickListener(new View.OnClickListener() {
             @Override
             public void onClick(View v) {
                 checkoutPesanan(_idPembeli);
 }
         });
         checkDataKeranjangPembeliFunction(_idPembeli);
         return v;
     }
     private void checkDataKeranjangPembeliFunction(String _idPembeli) {
         final JsonObjectRequest req = new 
JsonObjectRequest(Request.Method.GET, BaseURL.getDataPesanan + _idPembeli,
```

```
null,
                 new Response.Listener<JSONObject>() {
                     @Override
                     public void onResponse(JSONObject response) {
                          System.out.println("response = " + response);
                          try {
                              boolean statusMsg = 
response.getBoolean("status");
                              if (statusMsg == true) {
                                  String pesanan = 
response.getString("result");
                                  JSONArray jsonArray = new 
JSONArray(pesanan);
                                 for (int i = 0; i < jsonArray.length();
i++) {
                                      JSONObject jsonObject = 
jsonArray.getJSONObject(i);
                                     final ModelKeranjang keranjangD = new 
ModelKeranjang();
                                      final String namaTokos = 
jsonObject.getJSONObject("toko").getString("namaToko");
                                      final String namaPesanan = 
jsonObject.getJSONObject("items").getString("namaBarang");
                                      final String fotoBarang = 
jsonObject.getJSONObject("items").getString("fotoBarang");
                                      final String hargaBarang = 
jsonObject.getJSONObject("items").getString("hargaBarang");
                                      final String deskripsiBarang = 
jsonObject.getJSONObject("items").getString("deskripsiBarang");
                                      final String totalHarga = 
jsonObject.getString("total");
                                      final String _idPesanan = 
jsonObject.getString("_id");
                                      final String qty = 
jsonObject.getString("qty");
                                      final String status = 
jsonObject.getString("status");
                                      if (status.equals("0")) {
noItemData.setVisibility(View.GONE);
availableData.setVisibility(View.VISIBLE);
                                           keranjangD.setNamaToko(namaTokos);
keranjangD.setDeksripsiBarang(deskripsiBarang);
keranjangD.setNamaBarang(namaPesanan);
keranjangD.setFotobarang(fotoBarang);
                                          keranjangD.set_id(_idPesanan);
                                          keranjangD.setQty(qty);
```
keranjangD.setHargaBarang(hargaBarang);

keranjangD.setTotalHarga(totalHarga);

```
 idPesanan = _idPesanan;
```
**int** dataharga =

Integer.*parseInt*(totalHarga);

**sum** += dataharga;

**totalHargaBarang**.setText(RupiahConvert.*convertRupiah*(Integer.*toString*(**sum**)) );

```
 int grandTotalHarga = sum + biaya;
```
**grandTotal**.setText(RupiahConvert.*convertRupiah*(Integer.*toString*(grandTotalH arga)));

```
 listKeranjang.add(keranjangD);
```

```
recyclerViewKeranjang.setAdapter(recycleViewAdapterKeranjang);
                                      } else {
```

```
noItemData.setVisibility(View.VISIBLE);
```

```
availableData.setVisibility(View.GONE);
 }
 }
 }
                     } catch (JSONException e) {
                        e.printStackTrace();
 }
 }
              }, new Response.ErrorListener() {
           @Override
           public void onErrorResponse(VolleyError error) {
              VolleyLog.e("Error: ", error.getMessage());
 }
       });
       mRequestQueue.add(req);
    }
    private void checkoutPesanan(String _idPembeli) {
       System.out.println("DATA ID PESANAN = " + _idPembeli);
       HashMap<String, String> params = new HashMap<String, String>();
       params.put("key", "1");
       final JsonObjectRequest req = new 
JsonObjectRequest(Request.Method.PUT, BaseURL.checkoutDataPesanan + 
_idPembeli, new JSONObject(params),
              new Response.Listener<JSONObject>() {
```

```
 @Override
                   public void onResponse(JSONObject response) {
                       System.out.println("response = " + response);
                       try {
                           JSONObject jsonObject = new 
JSONObject(response.toString());
                           System.out.println("res = " + 
jsonObject.toString());
                           String strMsg = 
jsonObject.getString("message");
                           boolean status = 
jsonObject.getBoolean("status");
                           if (status == true) {
                               StyleableToast.makeText(getActivity(), 
"Data berhasil checkout", R.style.toastStyleSuccess).show();
                               startActivity(new Intent(getActivity(), 
MainPembeli.class));
 }
                       } catch (JSONException e) {
                           e.printStackTrace();
 }
 }
               },
                new Response.ErrorListener() {
                   @Override
                  public void onErrorResponse(VolleyError error) {
                   VolleyLog.e("Error: ", error.getMessage());
 }
               });
        mRequestQueue.add(req);
    }
}
```